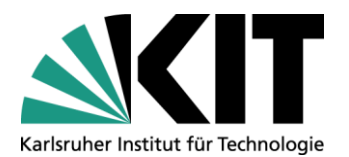

# **Seminar "Aktuelle Fragen des Patentrechts" (Prof. Melullis)**

# **im Wintersemester 2015/2016**

# **I. Formalia der schriftlichen Arbeit**

- **Inhalt:** Eingehende Behandlung des gestellten Themas unter umfassender Auswertung der einschlägigen Literatur und Rechtsprechung in einer wissenschaftlichen Ansprüchen genügenden Substanz, Konsistenz und Objektivität.
- **Umfang:** Als Orientierung sollten 15 bis 20 Seiten inkl. Fußnoten, zzgl. Deckblatt, Gliederung, Literaturverzeichnis verfasst werden.

### **Bestandteile der Arbeit:**

- o Das **Deckblatt** soll enthalten:
- $\checkmark$  Name, Vorname, Anschrift, E-Mail-Adresse, Matrikelnummer, Studiengang und Fachsemester der Bearbeiter.
- $\checkmark$  Die Bezeichnung der Veranstaltung.
- $\checkmark$  Den Titel der Arbeit.
- $\checkmark$  Name des Dozenten.
- o Die **Gliederung** besteht aus den im Text verwendeten Überschriften und Gliederungspunkten. Durch Einrücken kann die Gliederungsebene deutlich gemacht werden. Am linken Rand sollten die Seitenangaben stehen**.** Einzuhalten ist ein arabisches Mischsystem (A, I, 1, a, aa, (1), (a), (aa)…).

Es gilt: Wer "A" sagt muss auch "B" sagen.

o Es sind alle zitierten Werke in einem **Literaturverzeichnis** anzugeben, und zwar alphabetisch sortiert, nach Wunsch untergliedert nach Zeitschriften- und Festschriftbeiträge, Kommentare und Monographien. Zur Form vgl. im Übrigen die folgenden Beispiele.

### **Buchtipps für Fußnoten/LiteraturVZ!**

*Bergmann/Schröder/Sturm,* Richtiges zitieren, Vahlen Verlag 2010 *Byrd/Lehmann,* Zitierfibel für Juristen, C. H. Beck 2007

 **Layout:** Einseitiger Druck. 3 cm Rand rechts, 6 cm Rand links, um Raum für Korrekturbemerkungen zu lassen. Im Fließtext Schriftgröße 11 pt. (Calibri), Zeilenabstand 1,5. In den Fußnoten Schriftgröße 9 pt., Zeilenabstand 1,0. Seiten sind durchzunummerieren. Die Seiten der Gliederung und des Literaturverzeichnisses werden mit römischen Ziffern nummeriert, die Seiten des Seminararbeitstextes erhalten eine arabische Nummerierung.

Es sind fortlaufende Fußnoten, keine Endnoten zu benutzen<sup>1</sup>. Jede Fußnote ist mit einem Punkt abzuschließen.

• Es ist auf Rechtschreibung, Ausdruck und Grammatik, insbesondere richtige Interpunktion und Wiedergabe einer indirekten Rede im Konjunktiv, zu achten.

<u>.</u>

 $^{1}$  Das ist eine Fußnote. Sie steht am Ende der Seite, nicht am Ende der Arbeit. Letzteres ist eine Endnote.

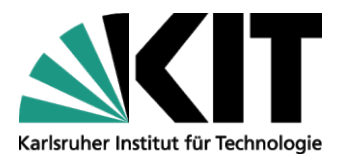

Zentrum für Angewandte Rechtswissenschaft (ZAR) Institut für Informations- und Wirtschaftsrecht – Dreier Forschungsgruppe "Patentrecht" (Prof. Dr. Melullis) Vincenz-Prießnitz-Str. 3 - 76131 Karlsruhe Seite 2 von 7. Gespeichert am: 06.08.2015 11:31 Uhr

- Am Schluss ist die Arbeit zu unterschreiben.
- Sie ist in **gedruckter und in digitaler Form als pdf-Dokument** abzugeben um sie unkompliziert auf Plagiate prüfen zu können.

# **II. Umgang mit juristischer Literatur**

### **1.) Zitate:**

Wer fremde Gedanken verwendet, ohne deren Urheber anzugeben erstellt ein Plagiat und täuscht eigene Leistung nur vor. Die Arbeit wird mit ungenügend (5,0) bewertet.

Fremde Gedanken werden durch die Angabe der Herkunftsquelle mittels einer Fußnote von eigenen Gedanken unterschieden. Die Fußnote wird nur dann direkt an ein Wort angehängt, wenn nur hinsichtlich dieses einzelnen Wortes bzw. eines wörtlichen Zitats auf eine Fundstelle verwiesen werden soll. Soll ein Beleg für den Inhalt des ganzen Satzes gegeben werden, wird die Fußnote hinter dem diesen Satzteil abschließenden Satzzeichen gesetzt, also nach einem Schlusspunkt, Komma oder Semikolon.

Wörtliche Zitate sind zusätzlich durch Anführungszeichen "" zu kennzeichnen. Sie dienen der 1:1 Übernahme besonders bedeutender Formulierungen. Sie sind grundsätzlich zu vermeiden, da hierin keine eigene geistige Leistung des Bearbeiters steckt, die benotungsfähig wäre. Werden sie verwendet, so sind Auslassungen stets durch drei Punkte in eckigen Klammern zu kennzeichnen […]. Sinnentstellende Auslassungen sind zu unterlassen.

Werden sonst fremde Gedanken wiedergegeben, sollte deren Inhalt in eigenen Worten formuliert werden. Da auch hier die eigene Leistung im Vordergrund steht, genügt die Abänderung einzelner Worte oder die Umstellung des Satzbaus in der Regel nicht.

### **2.) Form der Angabe von Literatur und Rechtsprechung:**

Zur Form der Angaben siehe die Beispiele unten.

### **3.) Internetquellen:**

Auch Internetquellen dürfen verwendet werden. Dabei ist aber zu bedenken, dass häufig die Vollständigkeit und Richtigkeit der online angebotenen Informationen nicht gewährleistet ist. Auch oftmals anzutreffende mangelnde Aktualität und/oder fehlende Beständigkeit sind große Nachteile dieser Form von Quellen. Sie sollten daher nur mit Vorsicht und nur in beschränktem Maße eingesetzt werden.

Wenn Sie Internetquellen verwenden, achten Sie auf genaue Angabe der URL und des Abrufdatums. Bei Quellen, bei denen die Besorgnis besteht, dass die Information nicht dauerhaft abrufbar ist, sollte im eigenen Interesse ein Ausdruck zu Beweiszwecken angefertigt werden – der aber nicht mit der Bearbeitung abzugeben ist.

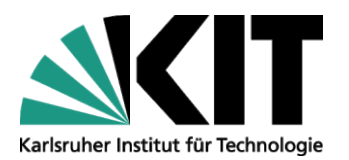

Zentrum für Angewandte Rechtswissenschaft (ZAR) Institut für Informations- und Wirtschaftsrecht – Dreier Forschungsgruppe "Patentrecht" (Prof. Dr. Melullis) Vincenz-Prießnitz-Str. 3 - 76131 Karlsruhe Seite 3 von 7. Gespeichert am: 06.08.2015 11:31 Uhr

## **III. Beispiele für die richtige Form von Zitaten** *(Byrd/Lehmann,* Zitierfibel für Juristen)

## **1.) Monographien und Handbücher**

### **a) Fußnoten:**

*Henssler*, Risiko als Vertragsgegenstand, S. 593.

*Hubmann/Götting*, Gewerblicher Rechtsschutz, 7. Aufl. (2002), § 2 Rdnr. 14.

*Rüfner*, in: Isensee/Kirchof, Handbuch des Staatsrechts V, 2. Aufl. (2000), § 116 Rdnr. 54.

1. Ein oder mehrere Autoren *Familienname* des Autors/evtl. weiterer Autor, Titel, evtl. Band/Teilband, Aufl. (Jahr), S. (genaue Seite).

2. Herausgeber

*Familienname des Bearbeiters*, in: Familienname des Herausgebers, Titel, evtl. Band/Teilband, Aufl. (Jahr), S. (genaue Seite).

### **b) Literaturverzeichnis:**

*Baur, Jürgen F./Stürner, Rolf,* Sachenrecht, 17. Aufl., München 1999.

*Dahm, Georg/Delbrück, Jost/Wolfrum, Rüdiger,* Völkerrecht, Bd. I/1 – Die Grundlagen. Die Völkerrechtssubjekte, 2. Aufl., Berlin, New York 1989.

Semler, Johannes/Schenck, Kersten von (Hrsg.), Arbeitshandbuch für Aufsichtsratsmitglieder, 2. Aufl., München 2004 (zitiert: Bearbeiter, in: Semler/v. Schenck).

### 1. Ein oder mehrere Autoren

*Familienname, Vorname des Autors/evtl. weitere Autoren,* Titel des Werkes, evtl. Bd. Bandnummer – Titel des Bandes, Aufl., Erscheinungsort -jahr.

### 2. Herausgeber

Familienname, Vorname des Herausgebers/evtl. weitere Herausgeber (Hrsg.), Titel des Werkes, evtl. Bd. Bandnummer – Titel des Bandes, Aufl., Erscheinungsort -jahr (zitiert:).

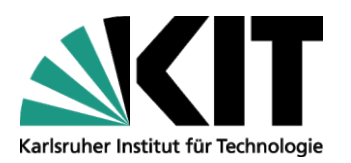

**2.) Kommentare**

Zentrum für Angewandte Rechtswissenschaft (ZAR) Institut für Informations- und Wirtschaftsrecht – Dreier Forschungsgruppe "Patentrecht" (Prof. Dr. Melullis) Vincenz-Prießnitz-Str. 3 - 76131 Karlsruhe Seite 4 von 7. Gespeichert am: 06.08.2015 11:31 Uhr

### **a) Fußnoten:**

*Gummer/Heßler*, in: Zöller, ZPO, 24. Aufl. (2004), § 513 Rdnr. 6.

Musielak/*Heinrich*, ZPO, 4. Aufl. (2005), § 36 Rdnr. 18.

*Patzina*, in: MünchKomm-ZPO, 2. Aufl. (2000), § 36 Rdnr. 24.

Name des Kommentars/*Bearbeiter*, Aufl. (Erscheinungsjahr), Art. oder § Rdnr.

oder

1.

2. *Bearbeiter*, in: Name des Kommentars, Aufl. (Erscheinungsjahr), Art. oder § Rdnr.

### **b) Literaturverzeichnis**

Erman, Bürgerliches Gesetzbuch, hrsg. v. Westermann, Harm Peter, 11. Aufl., Bd. I – §§ 1–811, Köln 2004 (zitiert: Erman/Bearbeiter).

Kopp, Ferdinand O./Schencke, Wolf-Rüdiger, Verwaltungsgerichtsordnung, Kommentar, 14. Aufl., München 2005 (zitiert: Bearbeiter, in: Kopp/Schenke).

1. Kommentar mit Personenname

Familienname des Hrsg. oder Verfassers, Vorname evtl. (Hrsg.), Gesetzesname, Kommentar, Aufl., Bd. Bandnummer – Titel des Bandes, Erscheinungsort - jahr (zitiert:).

2. Kommentar mit Sachname Sachname, hrsg. v. oder bearb. v. Familienname, Vorname, Aufl., Bd. Bandnummer – Titel des Bandes, Erscheinungsort und -jahr (zitiert:).

### **3.) Aufsätze**

**a) Fußnoten:**

*Bayer*, ZIP 2005, 1053 (1057).

*Leible/Hoffmann*, EuZW 2003, 677

*Familienname* des Autors, Zeitschrift Band (Jahrgang), Anfangsseite (ggf. genaue Seite des Zitats).

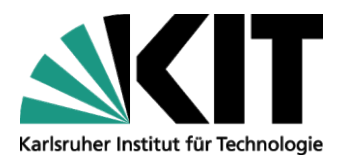

Zentrum für Angewandte Rechtswissenschaft (ZAR) Institut für Informations- und Wirtschaftsrecht – Dreier Forschungsgruppe "Patentrecht" (Prof. Dr. Melullis) Vincenz-Prießnitz-Str. 3 - 76131 Karlsruhe Seite 5 von 7. Gespeichert am: 06.08.2015 11:31 Uhr

#### **b) Literaturverzeichnis**

Bayer, Walter, Die Geltendmachung des Abfindungsanspruchs nach beendetem Beherrschungsvertrag, ZIP 2005, 1053–1060.

Koller, Ingo, Der gutgläubige Erwerb von Sammeldepotanteilen an Wertpapieren im Effektengiroverkehr, DB 1972, 1857–1861 (1. Teil), 1905–1909 (2. Teil).

Familienname, Vorname des Autors, Titel, Zeitschrift Band (Jahrgang), Anfangsseite–Endseite.

### **4.) Festschriften und Sammelwerke**

### **a) Fußnoten:**

*Brohm*, in: FS Menger, 1985, S. 235 (237).

*Drobnig*, in: Kreuzer (Hrsg.), Abschied vom Wertpapier?, 1988, S. 11 (13).

1. Festschrift

*Familienname* des Autors, in: FS Familienname des Jubilars, Erscheinungsjahr, S. Anfangsseite (genaue Seite).

2. Sammelband *Familienname* des Autors, in: Familienname des Herausgebers (Hrsg.), Titel des Sammelwerks, Erscheinungsjahr, S. Anfangsseite (genaue Seite).

### **b) Literaturverzeichnis:**

Brohm, Winfried, Die Konkurrentenklage, in: System des verwaltungsgerichtlichen Rechtsschutzes, Festschrift für Christian Friedrich Menger zum 70. Geburtstag, Köln u.a. 1985, S. 235–255.

Unberath, Hannes, Die Bindung an den Vertrag - Zur Bedeutung Kants für die neuere Diskussion um die Grundlagen des Privatrechts, in: Philosophia Practica Universalis, Festschrift für Joachim Hruschka, Berlin 2005, S. 719–748.

1. Festschrift

Familienname, Vorname des Autors, Titel des Beitrags, in: vollständiger Titelname der Festschrift , Erscheinungsort und -jahr, S. Anfangsseite–Endseite.

2. Sammelband:

Familienname, Vorname des Autors, Titel des Beitrags, in: Familienname, Vorname des Herausgebers (Hrsg.), vollständiger Titelname des Sammelwerks , Erscheinungsort und -jahr, S. Anfangsseite–Endseite.

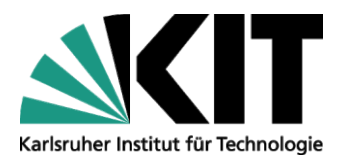

Zentrum für Angewandte Rechtswissenschaft (ZAR) Institut für Informations- und Wirtschaftsrecht – Dreier Forschungsgruppe "Patentrecht" (Prof. Dr. Melullis) Vincenz-Prießnitz-Str. 3 - 76131 Karlsruhe Seite 6 von 7. Gespeichert am: 06.08.2015 11:31 Uhr

### **5.) Urteile und gerichtliche Entscheidungen (nur Fußnoten)**

BGH, Urt. v. 25.2.2002 – II ZR 196/00, ZIP 2002, 848 (850).

EuGH, Urt. v. 10.3.1992 – C-214/89, Slg. I-1745, Rdnr. 17 – Powell Duffryn.

EGMR (Große Kammer), Ent. v. 7.1.2003 – 57420/00, CEDH 2003-I, S. 281 – Younger/Vereinigtes Königreich.

### 1. Deutsche Gerichte

Bezeichnung des Gerichts, Urt., Beschl. oder Verf. v. Datum – Aktenzeichen, Name der Sammlung Band, Anfangsseite (genaue Seite), ggf. Name der Entscheidung.

2. EuGH oder EuG Bezeichnung des Gerichts, Urt. v. Datum – Nummer der Rechtssache, Slg. I oder II-Anfangsseite, Rdnr. Randnummer – Name der Entscheidung.

3. EGMR

EGMR, Urt. oder Ent. v. Datum – Nummer der Beschwerde, ECHR oder CEDH Jahrgang-Teilband, S. Anfangsseite, Rdnr. Absatz – Name des Urteils oder der Entscheidung.

### **6.) Rechtsvorschriften**

### **a) Fließtext:**

§§-Angaben gehören in den Fließtext. Bei "exotischen" Rechtsvorschriften sollte der genaue Titel der Rechtsvorschrift einmalig in einer Fußnote dargestellt werden.

Rechtsvorschriften sind präzise zu benennen, d.h. die jeweiligen §§-Angaben, Absätze, Sätze, Alternativen, Nr., bspw. § 812 I 1 Alt. 1 BGB; § 794 I Nr. 4 ZPO; Art. 53 S. 2 GG

### **b) Fußnoten ausnahmsweise für "exotische" Rechtsnormen:**

Elfte Richtlinie 89/666/EWG des Rates v. 21.12.1989 über die Offenlegung von Zweigniederlassungen, die in einem Mitgliedsstaat von Gesellschaften bestimmter Rechtsformen errichtet wurden, die dem Recht eines anderen Staates unterliegen, AblEG Nr. L 395 v. 30.12.1989, S. 36

Art. XXV Abs. 5 S. 2 des Freundschafts-, Handels- und Schiffahrtsvertrages zwischen der Bundesrepublik Deutschland und den Vereinigten Staaten v. 19.10.1954, BGBl II 1956, 487

### **7.) Dokumente, Materialien und Internetquellen**

### **a) Fußnoten:**

BT-Drucks. 14/8017, S. 3. | BR-Drucks. 16/3422, S. 23

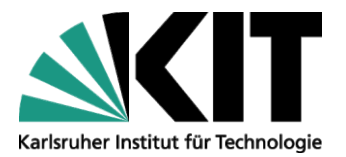

Zentrum für Angewandte Rechtswissenschaft (ZAR) Institut für Informations- und Wirtschaftsrecht – Dreier Forschungsgruppe "Patentrecht" (Prof. Dr. Melullis) Vincenz-Prießnitz-Str. 3 - 76131 Karlsruhe Seite 7 von 7. Gespeichert am: 06.08.2015 11:31 Uhr

Mitteilung der Kommission an das Europäische Parlament und den Rat, Europäisches Vertragsecht und Überarbeitung des gemeinschaftlichen Besitzstands – weiteres Vorgehen, KOM 2004 (651) endg.

Monopolkommission, Wettbewerb als Leitbild für die Hochschulpolitik, Sondergutachten Nr. 30, 2000.

Deutscher Richterbund, Stellungnahme zum Grünbuch der Kommission der Europäischen Gemeinschaften … sowie über seine Aktualisierung, http://www.drb.de (Stand: 6.6.2006).

[https://de.wikipedia.org/wiki/Klaus-J%C3%BCrgen\\_Melullis](https://de.wikipedia.org/wiki/Klaus-J%C3%BCrgen_Melullis) (Stand 21.07.2015).

### **b) Literaturverzeichnis:**

Bachmann, Gregor, Habilitation Thesis Review – Peer Zumbansen, Innovation und Pfandabhängigkeit …, 5. German Law Journal Nr. 7 (2994), http://www.germanlawjournal.com (Stand: 24.8.2005)

# **IV. Praxistipp**

Die für unser Seminar viel zu umfangreiche Fachdatenbank Beck-online ist für juristische Recherchen sehr hilfreich. Sie können diese für eventuell im Einzelfall benötigte, tiefergehende Recherchen kostenlos über die KIT-Bibliothek nutzen.

Als angemeldeter Bibliotheknutzer gelangt man zu Beck-online über die Seite der Bibliothek über den Link "Suchen und Finden" -> "Fachdatenbanken" -> " Fachdatenbanken DBIS" -> "Rechtswissenschaften" -> "beck-online", oder über diesen Link: [http://rzblx10.uni-](http://rzblx10.uni-regensburg.de/dbinfo/dbliste.php?bib_id=kit&colors=3&ocolors=40&lett=f&gebiete=15)

[regensburg.de/dbinfo/dbliste.php?bib\\_id=kit&colors=3&ocolors=40&lett=f&gebiete=15](http://rzblx10.uni-regensburg.de/dbinfo/dbliste.php?bib_id=kit&colors=3&ocolors=40&lett=f&gebiete=15)

Für die Urteilssuche eignet sich zudem die Datenbank "Juris". Via Beck-online sollte aber mehr als genug Kommentar- und Aufsatzliteratur verfügbar sein, die Ihnen in Karlsruhe ansonsten nur in wenigen gedruckten Exemplaren zugänglich ist.